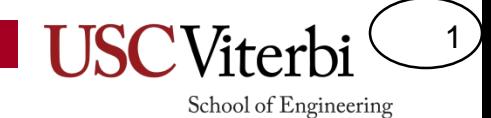

## Unit 8

'for' Loops

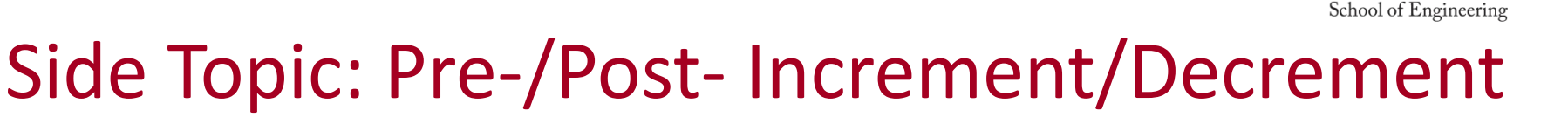

2

- Recall the increment and decrement operators: ++ and --
	- If ++ comes before a variable it is call pre-increment; if after, it is called post-increment
	- $-$  x++; // If x was 2 it will be updated to 3 (x = x + 1)
	- ++x; // Same as above (no difference when not in a larger expression)
	- $x--;$  // If x was 2 it will be updated to 1  $(x = x 1)$
	- --x; // Same as above (no difference when not in a larger expression)
- Difference between pre- and post- is only evident when used in a larger expression
- Meaning:
	- Pre: Update (inc./dec.) the variable before using it in the expression
	- Post: Use the old value of the variable in the expression then update (inc./dec.) it
- Examples [suppose we start each example with: int  $y$ ; int  $x = 3$ ; ]
	- $-$  y = x++ + 5; // Post-inc.; Use x=3 in expr. then inc. [y=8, x=4]
	- $-$  y = ++x + 5; // Pre-inc.; Inc. x=4 first, then use in expr. [y=9, x=4]
	- $y = x-- + 5;$  // Post-dec.; Use  $x=3$  in expr. then dec. [y=8, x=2]
	- $-$  y = --x + 5; // Pre-dec.; Dec. x=2 first, then use in expr. [y=7, x=2]

# Control Structures

3

- We need ways of making **decisions** in our program
	- To repeat code until we want it to stop
	- To only execute certain code if a condition is true
	- To execute one segment of code or another
- Language constructs that allow us to make decisions are referred to as **control structures**
- The common ones are:
	- if statements
	- switch statements
	- while loops
	- for loops

# for Loops

4

School of Engineering

• 'for' loops provide additional syntax for initialization and an update after each iteration

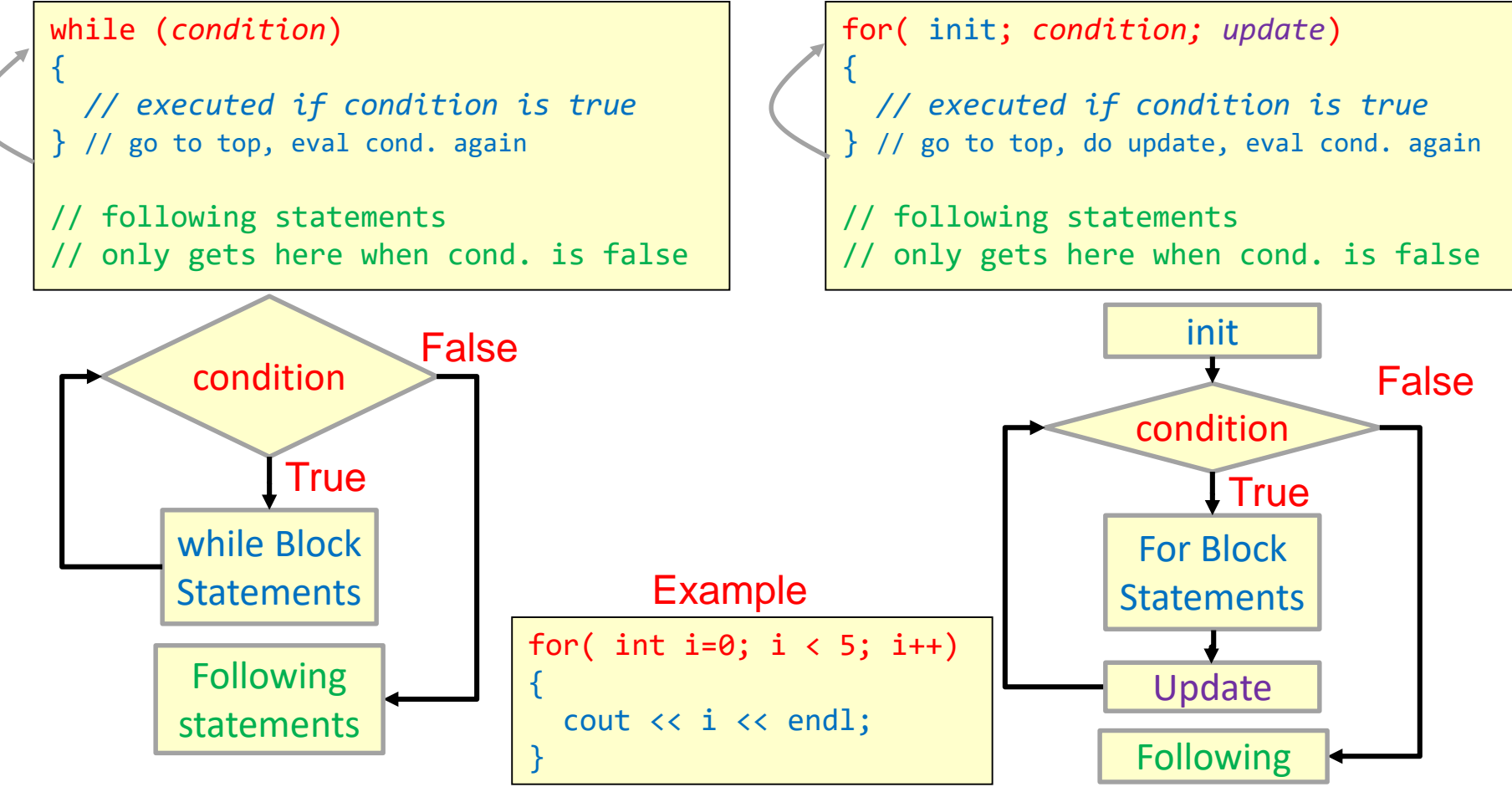

# 'for' Loop Sequencing

- 'for' loop
	- performs init statement once
	- checks the condition each iteration before deciding to execute the body or end the loop
	- performs the update statement after each execution of the body

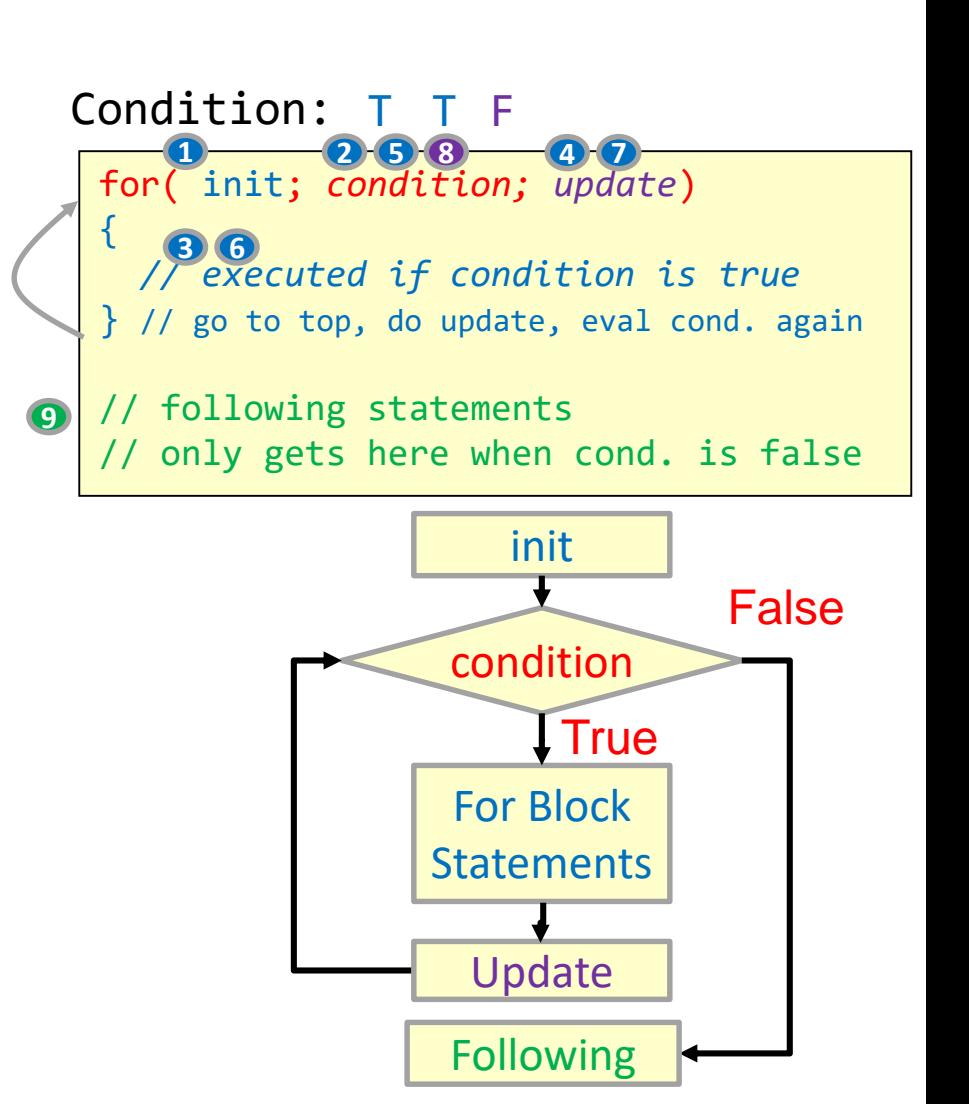

5

#### Some Examples

```
#include <iostream>
using namespace std;
int main()
\{int i;
  for(i=0; i < 5; i++)\{cout << i << endl;
  }
  return 0;
}
```
#### Program Output:

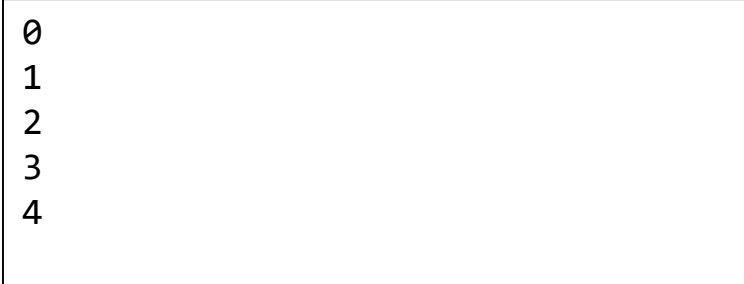

```
#include <iostream>
using namespace std;
int main()
\{int i;
  for(i=8; i > 0; i=i/2)
  {
    cout << i << endl;
  }
  return 0;
}
```
6

School of Engineering

#### Program Output:

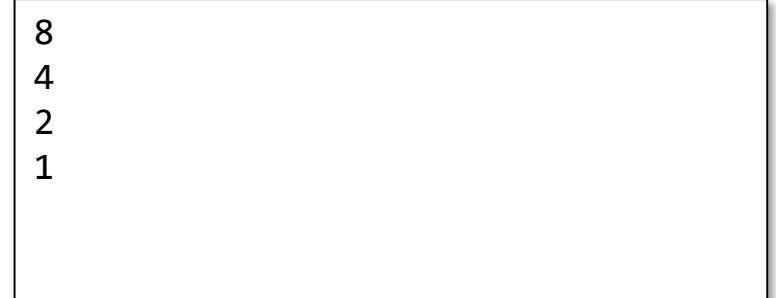

**The initial value, condition, and update statement can be any valid expression!**

## Sets and For Loops

- For loops can often be used to generate or iterate over all the elements of a set
- For loops will usually utilize some variable to track/count how many iterations have elapsed
	- This is often known as the **inductive** or **control** variable
- If we want to iterate n times, the common idiom is to start at 0 and iterate through n-1, stopping on n
	- This is not a requirement; we can start where we like

Generate the first 10 multiples of 3:  $S = \{ 3i \mid i \in \mathbb{N}, 1 \le i \le 10 \}$ 

7

School of Engineering

```
int i;
// print first 10 multiples of 3
for(i=1; i \le 10; i++){
  cout \langle \langle 3^*i \rangle \langle \langle 1^*i \rangle \rangle}
// What is i when the loop ends?
```
Generate the first 20 positive odd #s  $S = \{2i + 1 \mid i \in \mathbb{N}, 0 \le i \le 19\}$ 

int i; // print first 20 pos. odd #s for(i=0; i < 20; i++) { cout << 2\*i+1 << endl; } // What is i when the loop ends?

### Tangent: Scope

- A tangent that will be relative in our discussion of for loops is the idea of scope
- Scope refers to the **lifetime** and **visibility** of a variable
	- Recall variables are just memory slots in the computer
	- The program will reclaim those memory spots when a variable "dies"
- In C/C++, a variable's scope is the curly braces {} it is declared within
- **Main Point**: A variable dies at the end of the {…} it was declared in

```
#include <iostream>
using namespace std;
int main()
{
  int i;
  \sin \gg i;
  if(i > 0)int temp = 2 * i;
     cout << temp << endl;
  } // temp died here
  temp = i++; // won't compile
  cout << temp << endl;
  return 0;
} // i dies here
```
8

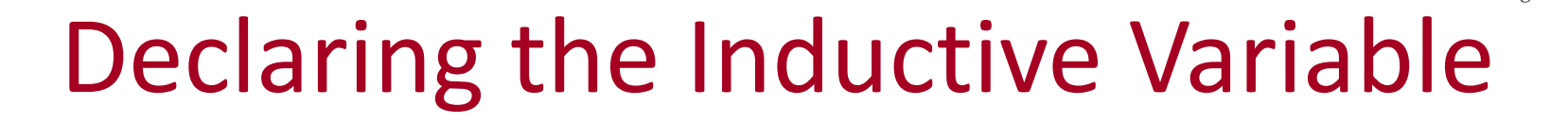

- The initialization statement can be used to declare a control/inductive variable but its scope is considered to be the for loop (even though it is not technically declared in the {..} of the for loop
	- **Just realize that variable will die at the end of the loop**
- However, because it dies after the first loop you can use that same variable name in a subsequent loop

```
#include <iostream>
using namespace std;
int main()
\{int n;
  cin >> n;
  for(int i=0; i < n; i++){
      cout \langle \langle 3^*i \rangle \langle 3^* \rangle} // i dies here
  // won't compile
  cout << i << endl;
  // okay to reuse i
  for(int i=0; i < n; i++){
      cout \langle \langle 4^*i \rangle \langle \langle 12^*i \rangle \rangle} // reincarnated i dies again
  return 0;
} // n dies here
```
9

School of Engineering

10

# Hand Tracing (1)

• For the first program, trace through the code and show all changes to i for:

 $- n = 2;$ 

• For the second program, trace through the code and show the output for:  $- t = P1/2, T = 2*PI$ 

```
int main()
{
  int n;
  cin >> n;
  for(int i = -n; i \le n; i++)\left\{ \right.cout << i << endl;
  }
  return 0;
}
```

```
int main()
\{double t, T;
  \sin \gg t \gg T;for( double th = 0; th < T; th += t)
  \mathbf{f}cout << sin(th) << endl;
  }
  return 0;
}
```
School of Engineering

11

# Hand Tracing (2)

- For the first program, trace through the code and show all changes to i and y for:
	- $x = 10$
	- $y = 2$
- For the second program, trace through the code and show all changes to i and y for:

$$
- x = 4
$$

 $- y = 11$ 

int main() { int x, y; cin >> x >> y; for(int i=1;  $i \leq x$ ; i=i+y)  $\{$ cout << i << endl; y++; } return 0; }

```
int main()
{
   int x, y;
   cin >> x >> y;
   for(y; x < y; x++)\mathbf{f}cout \langle x \rangle \langle x \rangle " \langle x \rangle \langle y \rangle \langle x \rangle endl;
         V--;
    }
   return 0;
}
```
#### Exercises 1

• Write a for loop to generate all the elements of the specified sets

 $S = \{3, 7, 11, 15, 19, 23, 27, 31\}$ 

12

School of Engineering

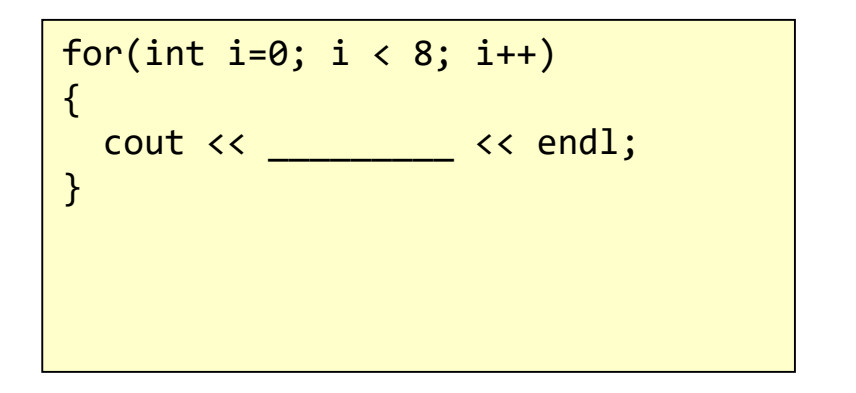

for(int i=-5;  $i \le 5$ ; i++) { cout << \_\_\_\_\_\_\_\_\_ << endl; }  $T = \{5, 4, 3, 2, 1, 0, 1, 2, 3, 4, 5\}$ 

#### Exercises 2

13

- cpp/for/blastoff
- cpp/for/interest
- cpp/for/sum-mult-2-5
- cpp/for/bottles-wall

# 'while' or 'for'

#### **While Loops**

• Usually used to repeat code until some condition is false

#### **For Loops**

• Usually used to repeat code some known amount of time

14

School of Engineering

• Very useful to access **arrays** (which we will learn in a few weeks)

```
int i=0;
/* how many iterations required */
while( i := -1 )
{
  \sin \gg i;
  cout << i << endl; 
}
```

```
/* how many iterations required */
for(int i=0; i < 5; i++)
{
  \sin \gg i;
  cout << i << endl;
}
```
#### 15

School of Engineering

## Common Loop Mistakes

- Updating the inductive variable in the wrong direction
- Off by one error

```
int i=0, n=10;
for (i=n; i>0; i++) // oops, meant i--
\{cout << "Iteration " << i << endl;
}
```

```
// Print "Hello" 5 times
for (i=0; i<=5; i++) // oops, meant <
\left\{ \right.cout << "Hello" << endl;
}
```
• Missing the exit condition

```
// Print "0", "2", and "4"
for (i=0; i!=5; i+=2) // oops, infinite
\{cout << i << endl;
}
```
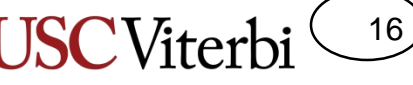

School of Engineering

# Converting while to for Loops

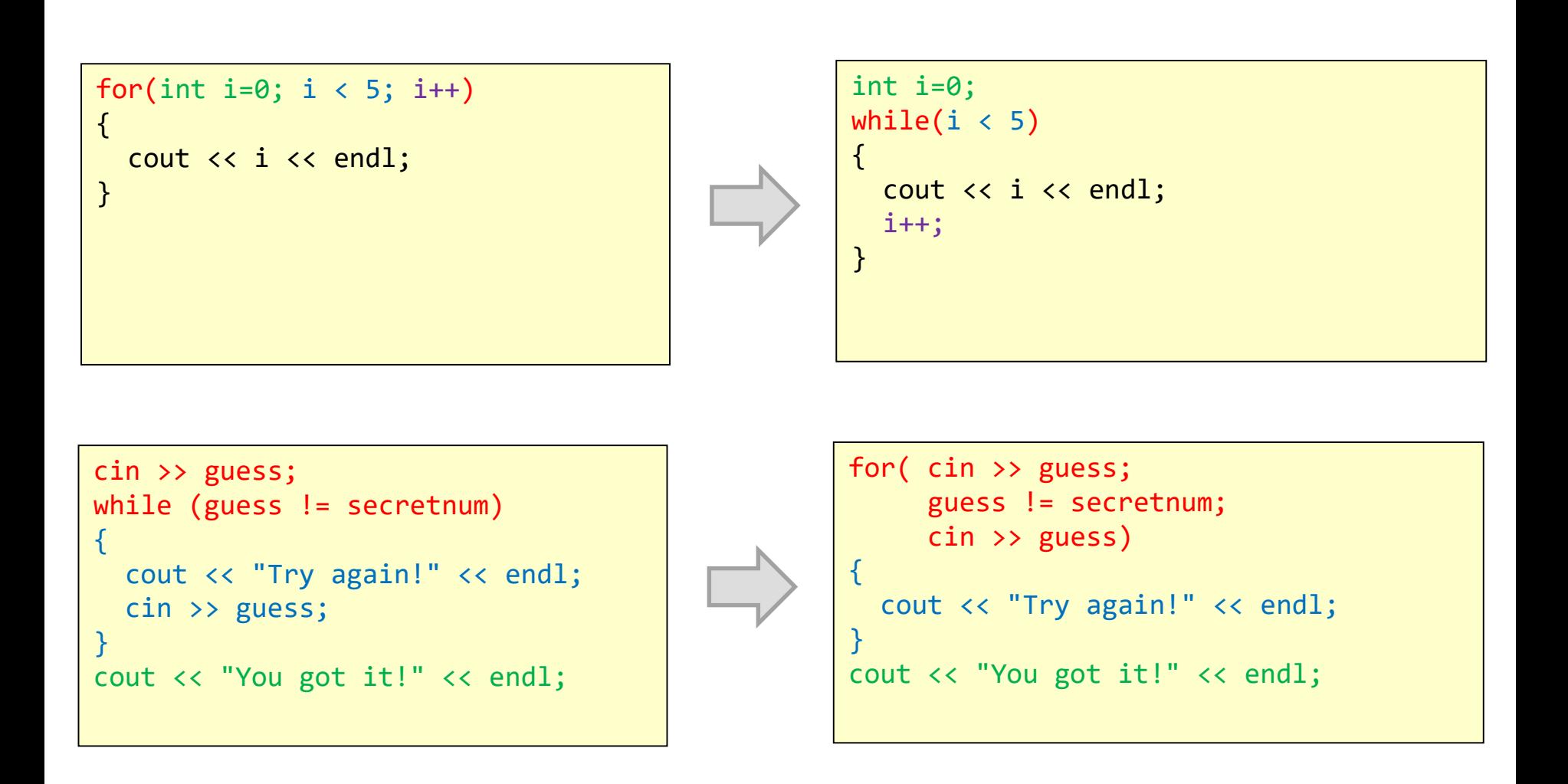

### break Statement

- Sometimes we will want to iterate some number of times under normal circumstances, but stop iterating immediately if a certain condition is true (i.e. halt the loop)
- The break keyword will immediately cause the current loop to exit if it is executed
	- Note: break should always be in some kind of conditional (if or else) as otherwise the loop would only iterate once

```
/* Give the user 10 turns 
    but stop if guess right */
int i, guess, secretNum = /* ... */for(i=0; i < 10; i++){
  cin >> guess;
  if(guess == secretNum)break;
  }
}
if( i == 10 ){
  cout << "You lose!" << endl;
}
else {
  cout << "You win!" << endl;
}
```
17

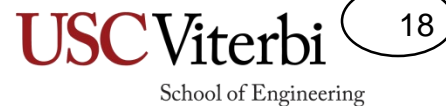

#### Exercises 3

• cpp/for/rps-bestof3

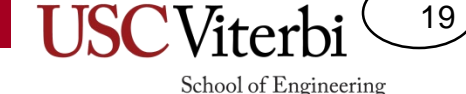

#### Exercise 1 Solutions

• Write a for loop to generate all the elements of the specified sets

 $S = \{3, 7, 11, 15, 19, 23, 27, 31\}$ 

```
for(int i=0; i < 8; i++)
{
  cout << 4*i+3 << endl;
}
//or
for(int i=3; i \leftarrow 31; i+=4)
{
  cout << i << endl;
}
```
 $T = \{5, 4, 3, 2, 1, 0, 1, 2, 3, 4, 5\}$ 

for(int i=-5; i <= 5; i++) { cout  $\langle$  abs(i)  $\langle$  endl; }